CS 428: Fall 2009 Introduction to Computer Graphics

**Computer** animation

11/4/2009

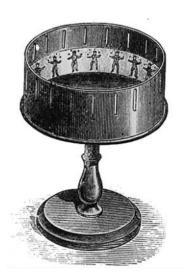

# Animation

A brief history

- 1800s Zoetrope
- 1890s Start of film animation ("cells")
- 1915 Rotoscoping
  - Drawing on cells by tracing over live action
- 1920s Disney
  - Storyboarding (for story review)
  - Camera stand animation (parallax etc.)

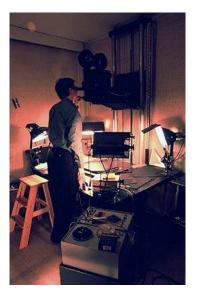

## Animation

A brief history

- 1960s Early computer animation
- 1986 Luxo Jr.
- 1987 John Lasseter's SIGGRAPH article
  - Applying traditional animation to CG animation (squash, stretch, ease in-out, anticipation, etc.)
- Before this
  - Tron (1982), Star wars (1977), etc.
- After this: artists needs became important!
  - Artists need a way of defining motion

## Interpolation

- Interpolation of
  - Object/world geometry (positions)
  - Object/world parameters (angles, colors)
  - Object/world properties (lights, time of day)
- But what to interpolate between?
- Basic idea: keyframe interpolation
  - Sparse specification of key moments of an animation sequence

## Keyframe interpolation

- Position / configuration
- Time of event

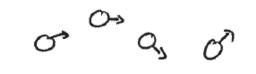

- Optional: velocity, acceleration, etc.
- Generate "in betweens" automatically
  - Interpolated motion paths are not unique

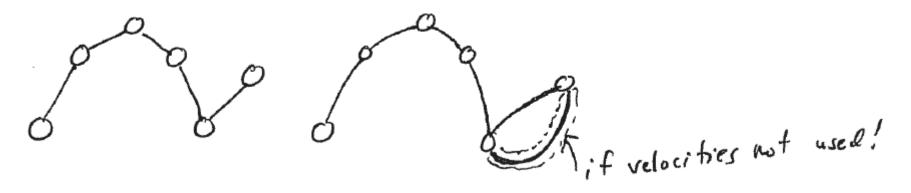

## Keyframe interpolation

Position / configuration

- Time of event
- 8 0
- Optional: velocity, acceleration, etc.
- Generate "in betweens" automatically
  - Linear and/or splines (keyframes at the knots)

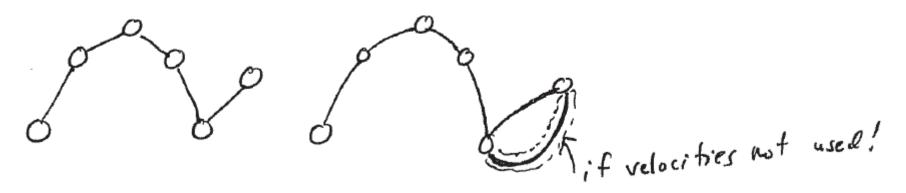

### Interpolation examples

• Tweening – interpolate from one mesh to another with some mesh connectivity

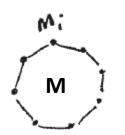

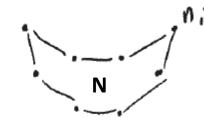

) (3)

Interpolate vertices

$$A = M((1-t) + N(t))$$
  

$$a_i = M_i((1-t) + n_i(t))$$
  

$$\bigcap_{n o f \ t ime}$$

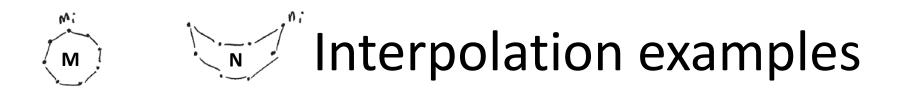

- Time warping adjust time to influence anim  $M_{a} + T_{i} \qquad f(t) = T_{i} + (T_{a} - T_{i}) t \qquad f(o) = T_{i} \qquad f^{-1}(T_{i}) = 0$   $R_{a} + T_{a} \qquad f(t) = T_{i} + (T_{a} - T_{i}) t \qquad f(i) = T_{a} \qquad f^{-1}(T_{a}) = 1$   $A(T) = M((-f^{-1}(T)) + N \cdot f^{-1}(T))$ 
  - Perhaps use a spline to represent f
    - Gives animator more control
    - Move knots for an arclength parameterization

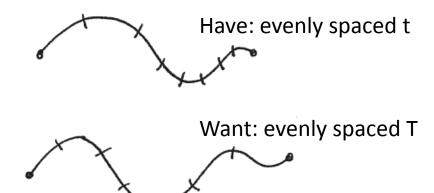

#### Interpolation examples

Simple linear interpolation h(t)in (pseudo) code double h (double +)  $; f(t < t_{i})$ return h,  $; f(t < t_{i})$ return  $h_1 + \frac{t-t_1}{t_2-t_1}(h_2-h_1)$ if  $(t < t_3)$ return  $h_2 + \frac{t-t_2}{t_3-t_1}(h_3-h_2)$ return  $h_3$ 

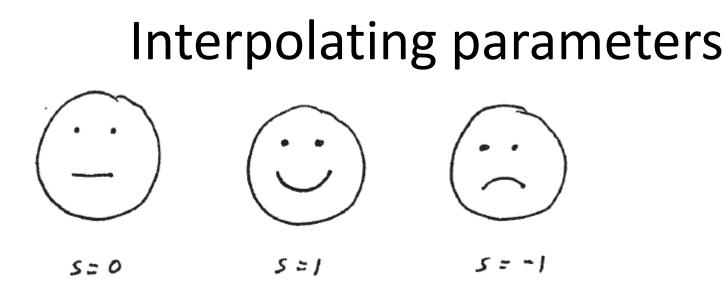

- Interpolate s as before
- Interpolating rotation angles can be tricky
  - = Euler angles  $R_x(Q_x)R_y(Q_y)R_z(Q_y)$
  - Counterintuitive + erratic for distant keyframes
  - Use quaternions instead

Andrew Nealen, Rutgers, 2009

#### User interfaces for keyframes

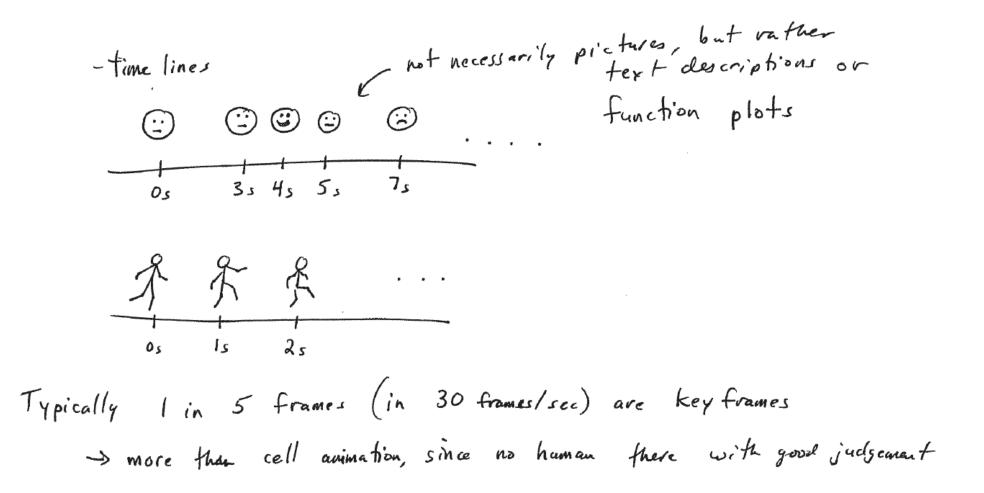

Andrew Nealen, Rutgers, 2009

11/4/2009

#### Timelines /w function plots

#### Leg example

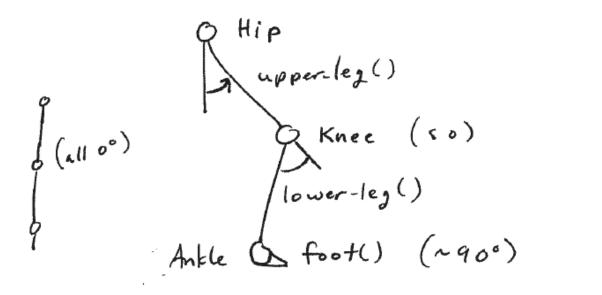

rotate (Hip, 0,0,1) upper-leg() ratate (Knee, 0,0,1) lowerleg rotate (Amakk, 0,0,1)  $f_{00}+()$ 

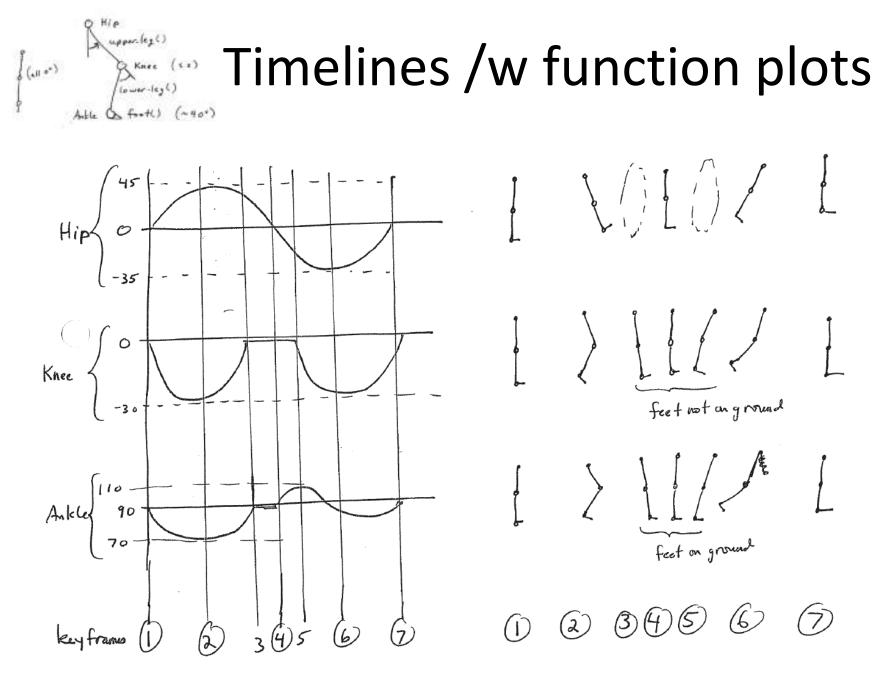

Andrew Nealen, Rutgers, 2009

## Timelines /w function plots

- A lot of work!
- Even worse: ankle depends on hip + knee!
- Kinematics: animation/w motion parameters (pos, vel, accel). No reference to forces

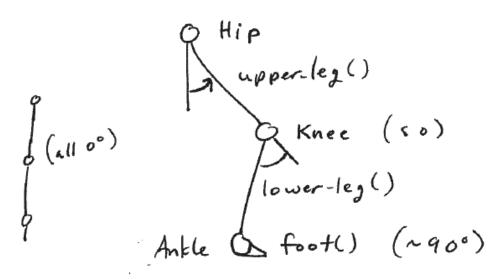

Andrew Nealen, Rutgers, 2009

#### Physically based animation

- Each moving object is a point in a force field
  - Position and velocity
  - Acceleration: computed from the environment and integrated over time to determine pos + vel

$$\frac{d(x)}{dt} = \begin{pmatrix} a \\ v \end{pmatrix} \quad v(t+\delta t) = v(t) + a(t) \delta t$$

$$x(t+\delta t) = x(t) + v(t) \delta t$$

- $\mathbf{f} = \mathbf{m} \cdot \mathbf{a}$  (or  $\mathbf{a} = \mathbf{f/m}$ )  $\rightarrow$  Newton's 2<sup>nd</sup> law
- Careful about choice of  $\Delta t$  !

Andrew Nealen, Rutgers, 2009

11/4/2009

#### Physically based animation

- Time step in Euler integration
  - Depending on stiffness of ODE, smaller time step

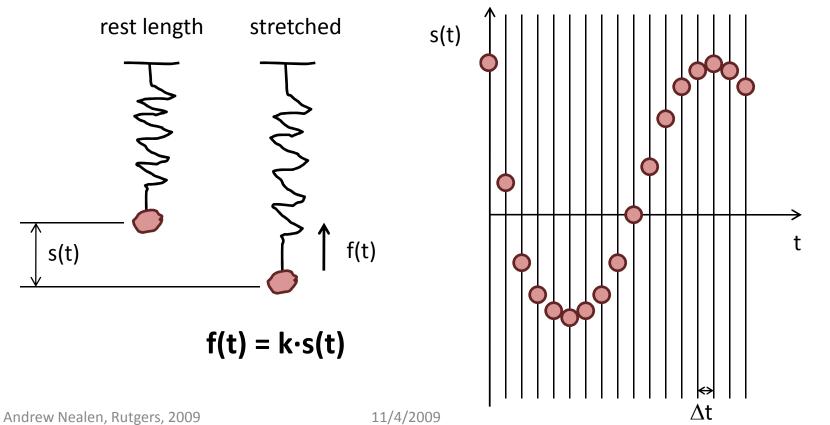

#### Physically based animation

- Time step in Euler integration
  - Depending on stiffness of ODE, smaller time step

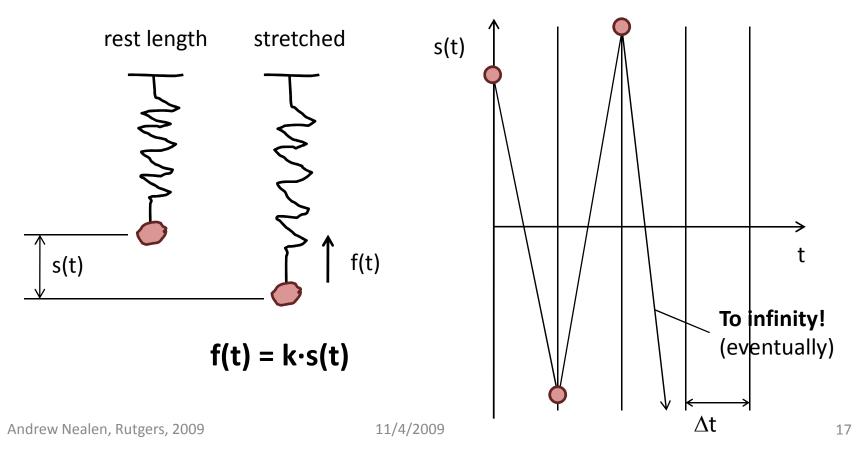

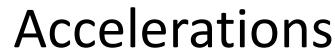

Distance based Atrraction + repulsion forces

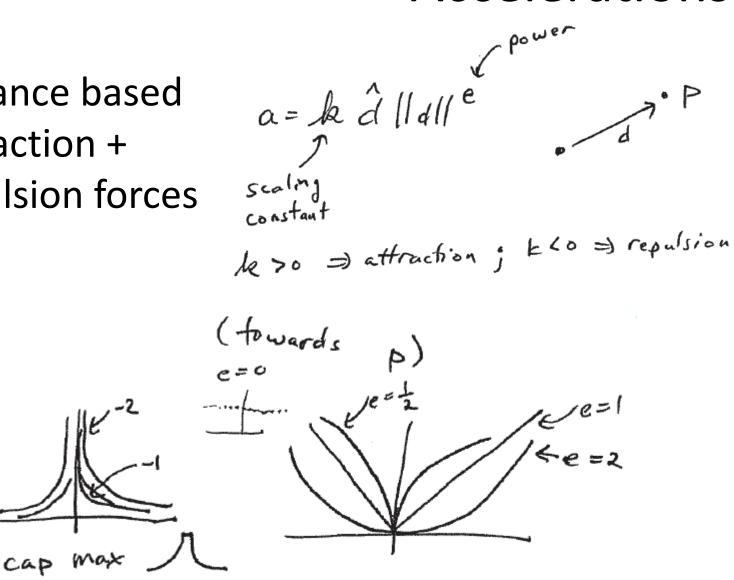

Andrew Nealen, Rutgers, 2009

11/4/2009

#### Accelerations

- Viscous drag a = k v
- Numerical stability
- Linearly depends on velocity
  - Air drag
  - Drag inside a liquid
  - k depends on medium in which object is immersed

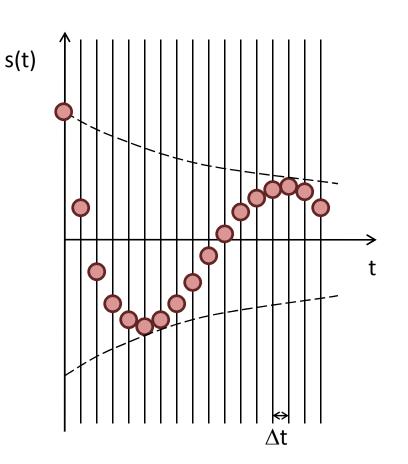

## Simulation loop

- Sum up all accelerations per point at time step t
  - Springs
  - Gravity
  - Attraction + repulsion
- Perform one step of Euler integration
  - Obtain updated velocity and position at time step t+1
- Repeat

## Particle systems

- For modeling moving, amorphous phenomena
  - Fire, gas, water, explosions
- Collection of particles, where each has
  - Initial position and velocity
  - Initial size, shape, transparency
  - Shape
  - Lifetime

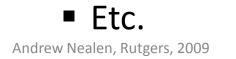

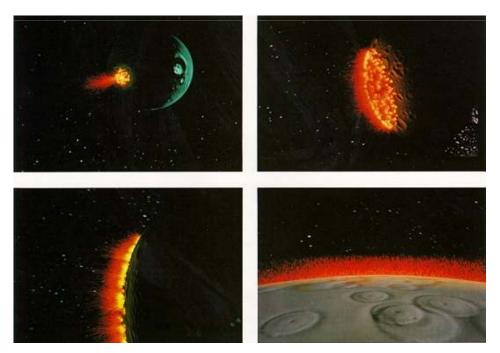

$$f_{avoid} = \frac{(p - obj)}{\|p - obj\|} \cdot k \|p - obj\|^{p}$$

#### **Behaviors**

For higher level control

- Flocking: three layered behaviors
  - Separation / collision avoidance
    - Steer to avoid crowding flockmates
  - Alignment / velocity matching
    - steer towards the average heading of local flockmates
  - Cohesion / flock centering
    - steer to move toward the average position of local flockmates

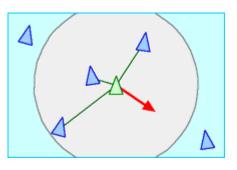

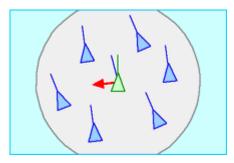

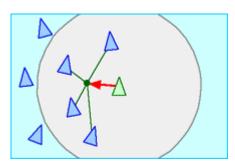

## Simulation

Dynamics

$$f = ma = m \frac{d^{2}x}{dt^{2}}$$

$$v(t + \Delta t) = v(t) + \frac{f}{m} \Delta t$$

$$x(t + \Delta t) = x(t) + v(t) \Delta t$$

$$a(t) = accel is a function of time of time o$$

- Forces: gravity, viscous drag, attraction, etc.
- Collision detection + response?
- Animator control?

#### Alternatives

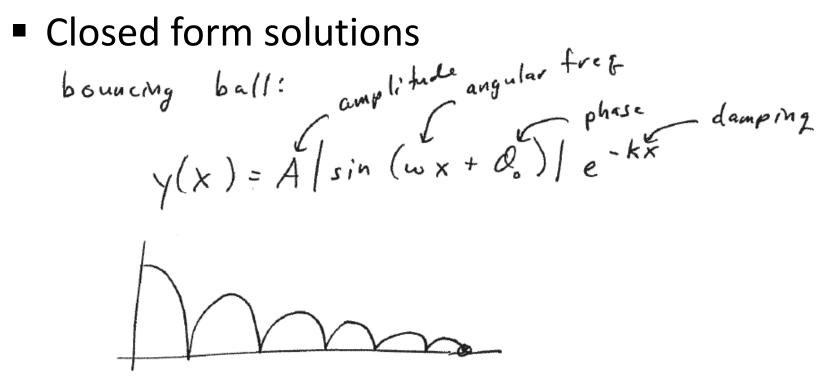

- Not always available
  - Leg motion or walking is too complicated

## Alternatives

- Don't use keyframes, but instead constraints
  - "Keep foot flat on floor from frame 3-5"
  - "Elbow/hand is at position x"

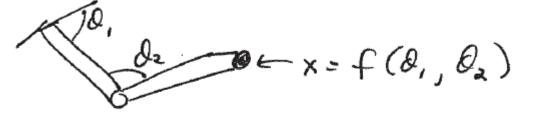

- Given x, solve for  $\theta_1 / \theta_2$ : inverse kinematics
  - Use of nonlinear equations solvers
  - Problems: non-uniqueness
    - Gets worse with more degrees of freedom (DOFs)
    - Use objective functions  $E(\theta_1, \theta_2)$  and nearby solutions